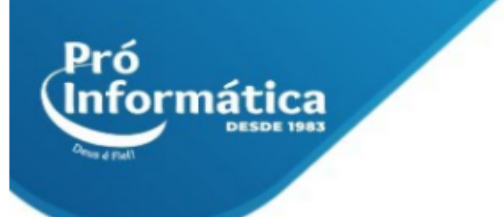

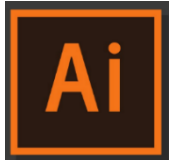

# **Curso: ILLUSTRAITOR.**

**Descrição do curso:** Curso com foco na área de projetos designer gráfico.

#### **Carga horária: 30hrs aula.**

Público Alvo: Destinado a profissionais e estudantes de arquitetura e designer, e todos que desejam se destacar ou ingressar no mercado de trabalho.

**Objetivo do curso:** Deixar o aluno apto ao desenvolvimento, edição de projetos com efeitos e recursos mais utilizados do programa.

**Pré Requisito:** Noções básicas de informática.

# **Conteúdo:**

## **Apresentando o Illustrator CS**

- ➢ **Configuração de máquina: Windows, Macintosh;**
- ➢ **Tipos de Imagens: Imagem Vetorial, Imagem Bitmap;**
- ➢ **Resolução;**

#### **Modos de cor**

- ➢ **Modo de cor RGB;**
- ➢ **Modo de cor CMYK;**
- ➢ **Modos de cor sob o olhar da Física;**
- ➢ **Cor Indexada (Indexed Color);**
- ➢ **Modo de cor Grayscale (Escala de Cinzas);**
- ➢ **Modo de cor Preto e Branco;**
- ➢ **Modo de cor Lab Color;**
- ➢ **Pantone;**

## **Tipos de extensão**

- ➢ **Extensões apropriadas para mídia eletrônica;**
- ➢ **Extensões apropriadas para mídia impressa;**

## **Documento**

- ➢ **Navegação e visualização (formas de zoom e hand);**
- ➢ **Criando um novo documento;**

 $\circled{C}$  31 3324-5554  $\odot$  31 98349-2251

AV. GETÚLIO VARGAS, 668 - ANDAR 6° - SALA 602 -FUNCIONÁRIOS - BELO HORIZONTE/MG - CEP 30112-901 WWW.PROINFORMATICA.COM.BR

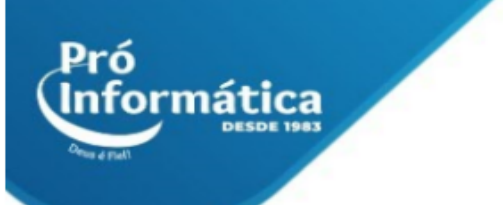

- ➢ **Configurando o documento;**
- ➢ **Configurando a área útil do documento;**
- ➢ **Salvando no formato Illustrator.**

## **Formas Básicas**

- ➢ **Ferramentas de Formas (Shapes); Ferramentas de traçado geométrico (Shape);**
- ➢ **Ferramentas, modos de seleção e edição das formas;**
- ➢ **Ferramentas e modos de seleção;**

## **Operações Básicas**

- ➢ **Movendo objetos;**
- ➢ **Comando Move;**

## **Recursos Auxiliares**

- ➢ **Desfazendo operações; Réguas e Unidades; Guias e Grades.**
- ➢ **Ordenação de objetos**
- ➢ **Cópia e clonagem;**
- ➢ **Drag & Drop;**
- ➢ **Alinhamento e Distribuição;**
- ➢ **Distribuição por objeto;**
- ➢ **Distribuição por espaçamento;**
- ➢ **Empilhando formas;**
- ➢ **Agrupando formas;**
- ➢ **Travamento de formas;**
- ➢ **Duplicando formas;**

#### **Paths**

- ➢ **Criando Paths – Pencil;**
- ➢ **Criando Paths – Pen;**
- ➢ **Adicionando e subtraindo pontos;**
- ➢ **Alinhando pontos de ancoragem;**
- ➢ **Ferramenta Direct selection;**

#### **Camadas**

➢ **Trabalhando com camadas;**

#### **Cores**

- ➢ **Modelos de cores;**
- ➢ **Modelo de cor RGB e RGB Web Safe;**
- ➢ **O modelo CMYK;**
- ➢ **Gamuts;**
- ➢ **As cores Spot;**
- ➢ **Cores locais;**

#### **C** 31 3324-5554  $\odot$  31 98349-2251

AV. GETÚLIO VARGAS, 668 - ANDAR 6° - SALA 602 -FUNCIONÁRIOS - BELO HORIZONTE/MG - CEP 30112-901 WWW.PROINFORMATICA.COM.BR

- Pró **Informática** 
	- ➢ **Color Picker;**
	- ➢ **Paleta Color;**
	- ➢ **Paleta Swatches;**
	- ➢ **Bibliotecas de cores;**
	- ➢ **Aplicando cores;**
	- ➢ **Gradientes;**

# **Textos**

- ➢ **Importando textos;**
- ➢ **Textos de objeto;**
- ➢ **Textos em caminho;**
- ➢ **Textos em recipiente;**
- ➢ **Ligando boxes de texto;**
- ➢ **Transformações de texto Wrap;**
- ➢ **Paleta de edição de texto;**
- ➢ **Paleta parágrafo;**
- ➢ **Convertendo textos em imagens ou objetos.**

**Didática e Prática do curso:** O curso é dividido em conceitos iniciais, e prática com atividades de fixação dos conceitos passados em sala.

> $\circled{C}$  3324-5554  $\odot$  31 98349-2251 AV. GETÚLIO VARGAS, 668 - ANDAR 6° - SALA 602 -FUNCIONÁRIOS - BELO HORIZONTE/MG - CEP 30112-901 WWW.PROINFORMATICA.COM.BR